<span id="page-0-0"></span>mary key=True); he snip("Version", backref="pack,  $name):$  selfmame: def re

### Debsources as a Platform All your Debian source are belong to us!

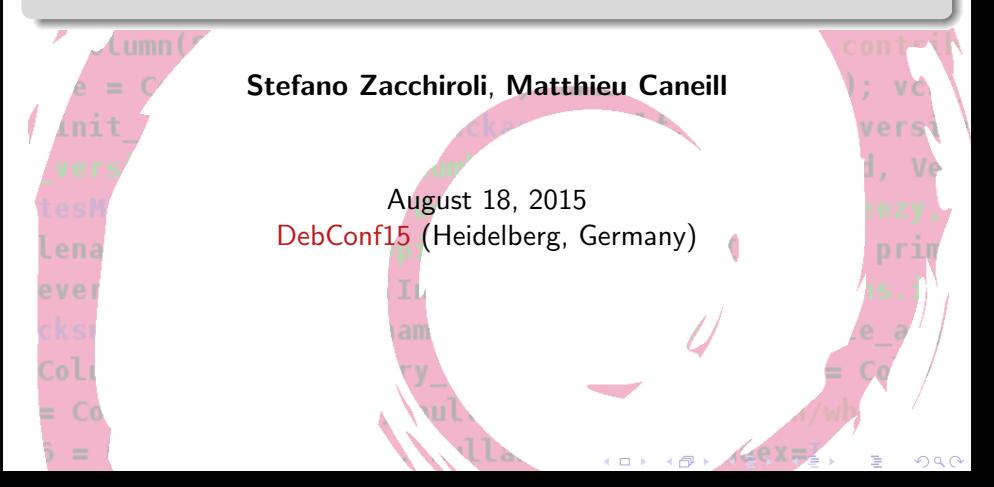

### Code

Initially developped at IRILL, by Stefano Zacchiroli and Matthieu Caneill. Many people have contributed code and ideas since then.

### Infrastructure

Debsources' servers are sponsored by IRILL.

# Table of contents

### **[Introduction](#page-3-0)**

### **[Features](#page-10-0)**

- **•** [Debsources' features](#page-11-0)
- [What's new?](#page-32-0)
- [Roadmap](#page-63-0)
- 3 [Technologies](#page-70-0)

### [Research platform](#page-79-0)

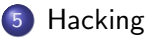

4 D F

 $\sim$ 

目

# <span id="page-3-0"></span>Table of contents

### 1 [Introduction](#page-3-0)

#### **[Features](#page-10-0)**

- **•** [Debsources' features](#page-11-0)
- [What's new?](#page-32-0)
- [Roadmap](#page-63-0)
- **[Technologies](#page-70-0)**
- [Research platform](#page-79-0)

### **[Hacking](#page-88-0)**

 $QQ$ 

D.

メ都 トメミトメミト

4 D F

- A web application to browse the source code of Debian packages
- The infrastructure behind: database, plugins, ...

 $2990$ 

 $\equiv$ 

 $\mathcal{A} \oplus \mathcal{B}$  and  $\mathcal{A} \oplus \mathcal{B}$  and  $\mathcal{A} \oplus \mathcal{B}$ 

4 D F

- A web application to browse the source code of Debian packages
- The infrastructure behind: database, plugins, ...

Play with it!

Navigate to <http://sources.debian.net>

 $QQ$ 

÷

## Home page

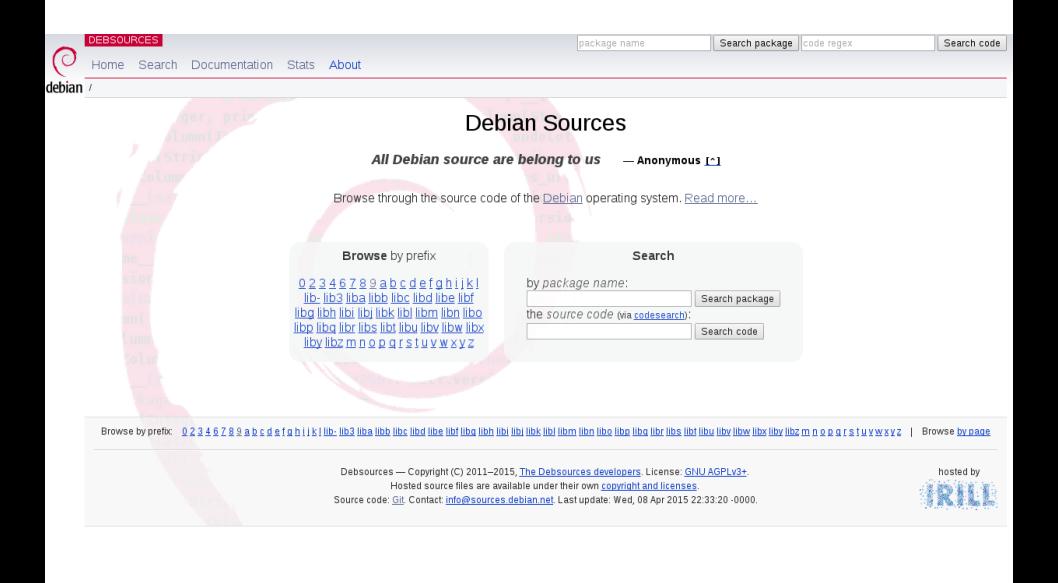

Stefano Zacchiroli, Matthieu Caneill [Debsources as a Platform](#page-0-0) DebConf15, 18 August 2015 6 / 54

目

 $QQ$ 

イロト イ部 トイヨ トイヨト

# Source code display

#### File: cowsay

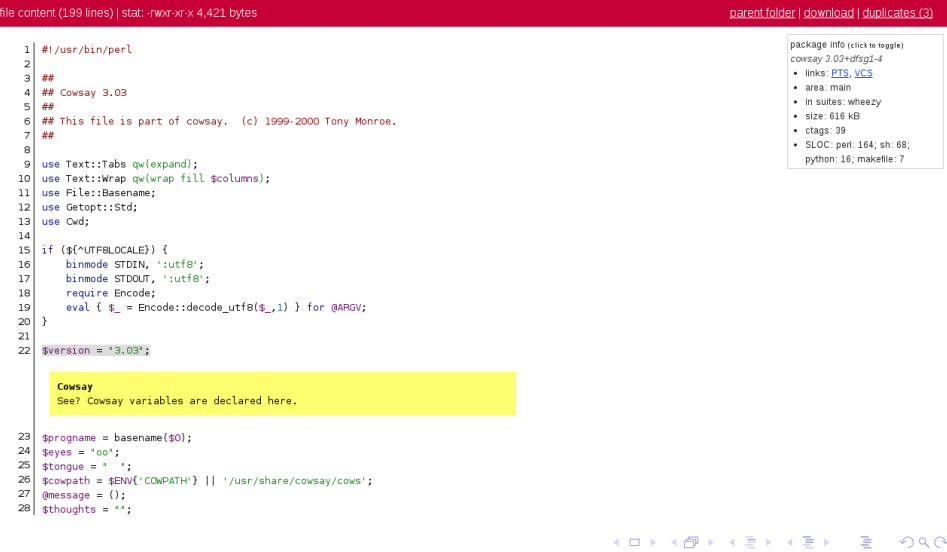

Stefano Zacchiroli, Matthieu Caneill [Debsources as a Platform](#page-0-0) DebConf15, 18 August 2015 7 / 54

### So what? Is this really useful?

"I want to check the source code of cowsay. What do?"

```
The old way
cd /tmp
apt-get source cowsay
cd cowsay-3.03+dfsg1
...
cd ..
rm -r cowsay-3.03+dfsg1
```
Note that it only works on Debian(-based) systems.

- 로

 $QQ$ 

 $\mathcal{A} \oplus \mathcal{B}$  and  $\mathcal{A} \oplus \mathcal{B}$  and  $\mathcal{A} \oplus \mathcal{B}$ 

4 D F

### So what? Is this really useful?

"I want to check the source code of cowsay. What do?"

```
The old way
cd /tmp
apt-get source cowsay
cd cowsay-3.03+dfsg1
...
cd ..
rm -r cowsay-3.03+dfsg1
```
Note that it only works on Debian(-based) systems.

#### The new way

lynx http://sources.debian.net/src/cowsay/

Almost runs on your typewriter.

그 그는 그녀

 $QQ$ 

 $A \oplus A \rightarrow A \oplus A \rightarrow A \oplus A$ 

4 D F

# <span id="page-10-0"></span>Table of contents

#### **[Introduction](#page-3-0)**

### 2 [Features](#page-10-0)

- **•** [Debsources' features](#page-11-0)
- [What's new?](#page-32-0)
- [Roadmap](#page-63-0)
- **[Technologies](#page-70-0)**
- [Research platform](#page-79-0)

### **[Hacking](#page-88-0)**

4 D F

a.  $\rightarrow$   $QQ$ 

目

# <span id="page-11-0"></span>Source code browsing

### Syntax highlighting

For all languages supported by highlight.js: C,  $C_{++}$ , Java, Python, Ruby, Makefile and 112 others.

- 3

# Source code browsing

### Syntax highlighting

For all languages supported by highlight.js:  $C, C++, Java, Python, Ruby,$ Makefile and 112 others.

#### Included versions

Packages in

hamm, slink, potato, woody, sarge, etch, lenny, squeeze, oldoldstable, oldstable, stable, testing, unstable, experimental, oldoldstable-proposed-updates, oldstable-proposed-updates, proposed-updates, testing-proposed-updates, oldoldstable-updates, oldstable-updates, stable-updates, wheezy-backports, jessie-backports, squeeze-lts

are in Debsources.

 $\left\{ \begin{array}{ccc} 1 & 0 & 0 \\ 0 & 1 & 0 \end{array} \right.$ 

- E

# **Searching**

You can search for:

- **•** Packages
- Files
- **•** File content
	- $\blacktriangleright$  ctags
	- $\blacktriangleright$  regular expressions through codesearch.debian.net

### Content indexing

All search data is indexed in Postgres, resulting in pretty decent performances (in spite of sub-optimal disk I/O).

 $QQ$ 

÷

### Advanced search

#### Package search

search for a package and allow to browse through its source code

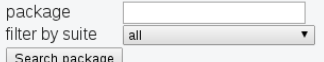

#### **File search**

search for a specific source code file and display it

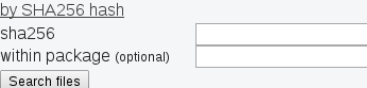

#### Code search

search all available source code for occurrences of specific features (regex matches, identifiers, etc.)

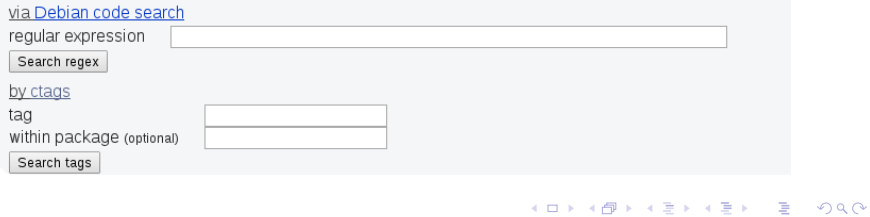

#### Use cases

- I'm a developer: I want to share a pointer to a precise location in the source code of package X.
- I'm a user: An errors point me to line 42 in file Y, and I look for support on IRC.
- I'm a static source code checker: *I found an issue in file Z, line 51*.

 $\Omega$ 

### http://sources.debian.net/src/ package/version/path/to/file.c?hl=a:b&msg=a:b:c#LXX

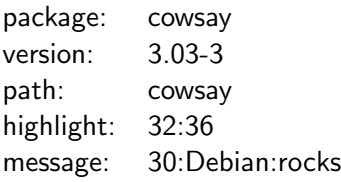

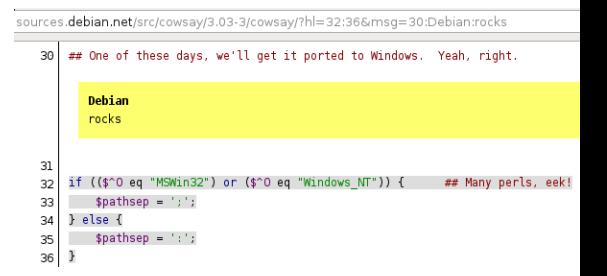

4 D F

Developer: I want to share a precise location in the source code of package X.

```
15
    $version = "3.03":$propname = basename ($0).16
17
    %eyes = "oo";About the eyes...
      Hey, should we change the default?
18
    $tongue = " "19
    $cowpath = $ENV{'COWPATH'} || '/usr/share/cowsay/cows';
20
    \phimessage = ();
21
    $thoughts = "",
```
G.  $\Omega$ 

 $\overline{AB}$   $\rightarrow$   $\overline{AB}$   $\rightarrow$   $\overline{AB}$   $\rightarrow$ 

4 0 8

User: I can't compile software X, it fails at line 42 in the file Y.

```
main( int argc, char *argv[] );
   int
47
   void showDetails( MemoryStoragePtr );
48
   void showHeader(CSAHeaderPtr)
49
```

```
Compilation error
My compiler fails here. What can I do?
```

```
50
    void showGroups( CSAGrpHeaderPtr );
51
    void showSemaphores( CSASemHeaderPtr );
52
```
 $QQ$ 

÷

**ADA 4 B A 4 B A** 

Static analyzer: I found a semantic error in file Y.

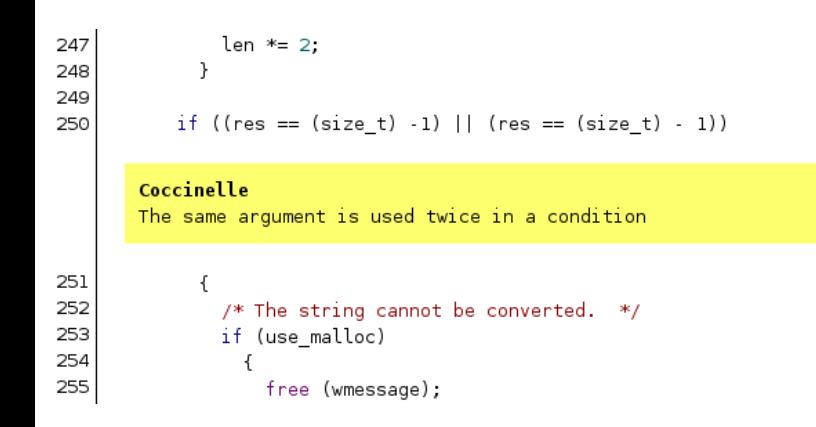

4 D F

ÆP ⊳

 $QQ$ 

÷

All the files are in the database, along with their checksum. The duplicates can be computed, for every file.

File: COPYING

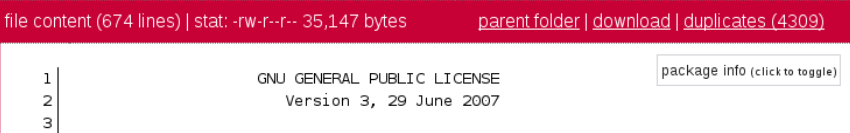

4 D F

ÆP ⊳

目

# Duplicated files

#### Checksum: 8ceb4b9ee5adedde47b31e975c1d90c73ad27b6b165a1dc

4309 results:

- · 3depict/0.0.10-1/COPYING
- 3depict/0.0.16-2.1/COPYING  $\bullet$
- 3dldf/2.0.3+dfsq-2/COPYING  $\bullet$
- 3dldf-doc/2.0.3+ndfsq-2/COPYING ٠
- 4store/1.1.4-2/COPYING ٠
- 4store/1.1.5-1/COPYING
- 4store/1.1.6-1/COPYING  $\bullet$
- aac-tactics/0.2.pl2-7/COPYING  $\bullet$
- aac-tactics/0.4-3/COPYING  $\bullet$
- aaphoto/0.38-2/COPYING ٠
- aaphoto/0.41-1.1/COPYING  $\bullet$
- aaphoto/0.43.1-1/COPYING ٠
- aaphoto/0.43.1-3/COPYING  $\bullet$
- abby/0.4.7-1/COPYING ٠

4 D F

# Integration in the Debian infrastructure

#### **Codesearch**

<http://codesearch.debian.net> is used for regular expression searches, and redirects back to Debsources to consult results. Credits: Michael Stapelberg

# Integration in the Debian infrastructure

#### **Codesearch**

<http://codesearch.debian.net> is used for regular expression searches, and redirects back to Debsources to consult results. Credits: Michael Stapelberg

### Package tracking systems

The old PTS (<http://packages.qa.debian.org>) and the new tracker (<http://tracker.debian.org>) provide links to Debsources ("browse source code"). Credits: Paul Wise, Raphael Hertzog

# Integration in the Debian infrastructure

### **Codesearch**

<http://codesearch.debian.net> is used for regular expression searches, and redirects back to Debsources to consult results. Credits: Michael Stapelberg

#### Package tracking systems

The old PTS (<http://packages.qa.debian.org>) and the new tracker (<http://tracker.debian.org>) provide links to Debsources ("browse source code"). Credits: Paul Wise, Raphael Hertzog

#### Need to embed code somewhere?

 $\leq$  iframe $\geq$ s embedding of files content is supported (see documentation).

(or talk to use for more proper integration)

- Source code metrics for every package
- Plugins: disk size, ctags, sloccount

 $QQ$ 

G.

メタト メミト メミト

4 日下

- Source code metrics for every package
- Plugins: disk size, ctags, sloccount

package info (click to toggle) chromium-browser 41 0 2272 118-

 $\mathcal I$ 

- · links: PTS, VCS
- · area: main

4 D F

- · in suites: jessie, sid
- · size: 2.241.900 kB
- ctags: 1.909.592
- · SLOC: cpp: 9,691,826; ansic: 3.341.113; python: 712.689; asm: 518,779; xml: 208,926; java: 169,820; sh: 119,353; perl: 68.907: makefile: 28.311: yacc: 13,305; objc: 11,385; tcl: 3.186; cs: 2.225; sql: 2.217; lex: 2,215; lisp: 1,349; pascal: 1,256; awk: 407; ruby: 155; sed: 53: php: 14: exp: 11

 $QQQ$ 

÷

Aggregated statistics are available at <http://sources.debian.net/stats/>.

### **Metrics**

- **•** Disk usage
- SLOC (source lines of code)
- Number of source packages
- Number of files
- Number of ctags (symbols)

 $\Omega$ 

÷

Currently in sid:

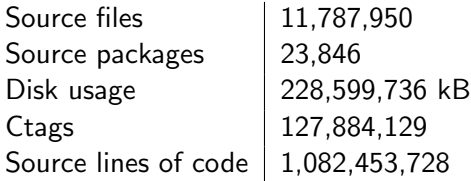

K ロ ▶ K 個 ▶ K 로 ▶ K 로 ▶ - 로 - K 9 Q @ Stefano Zacchiroli, Matthieu Caneill [Debsources as a Platform](#page-0-0) DebConf15, 18 August 2015 23 / 54

Currently in sid:

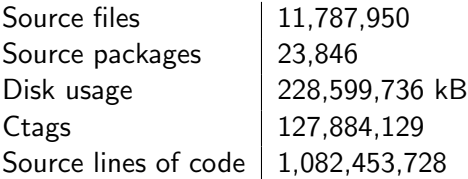

- $C: 439, 197, 216$
- $C_{++}: 275,342,652$
- <sup>3</sup> Python: 46,067,009

See <http://sources.debian.net/stats/sid/> for more

4 D F

→ 伊 → → ミ → → ミ → → ミ → つくぐ

<span id="page-30-0"></span>Fancy graphs

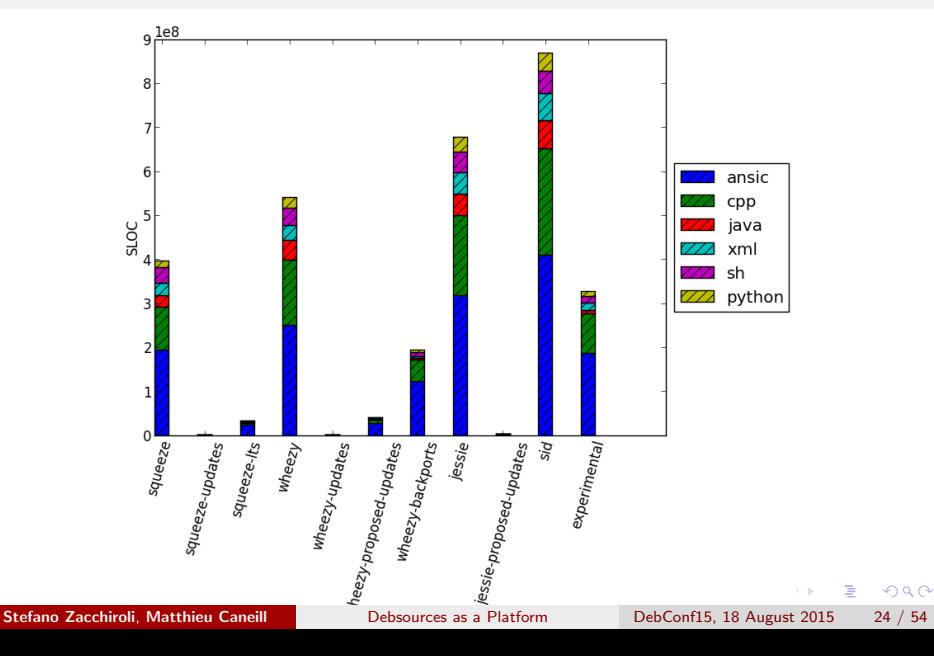

# <span id="page-31-0"></span>API

...

All functionalities available via the Web UI, are also available via a JSON-based HTTP API:

**Examples** 

```
curl http://sources.debian.net/api/ping/
 { "status": "ok",
 "http_status_code": 200,
 "last update": "Mon, 17 Aug 2015 10:43:27 -0000" }
curl http://s.d.n/api/info/package/cowsay/3.03-3/
{
"pkg infos": {
   "suites": [
    "woody"
```
Documentation at <http://sources.debian.net/doc/api/>.

Stefano Zacchiroli, Matthieu Caneill **[Debsources as a Platform](#page-0-0)** DebConf15, 18 August 2015 25 / 54

<span id="page-32-0"></span>K ロ ▶ K 個 ▶ K 로 ▶ K 로 ▶ - 로 - K 9 Q @ Stefano Zacchiroli, Matthieu Caneill [Debsources as a Platform](#page-0-0) DebConf15, 18 August 2015 26 / 54

Many new features since DebConf14

 $\equiv$  990

イロト イ部 トイヨ トイヨト

- Many new features since DebConf14
- Outreachy student: Jingjie Jiang (sophiejjj)

 $OQ$ 

 $\equiv$ 

 $\overline{AB}$   $\rightarrow$   $\overline{AB}$   $\rightarrow$   $\overline{AB}$   $\rightarrow$ 

4.0.3

- Many new features since DebConf14
- Outreachy student: Jingjie Jiang (sophiejjj)
- GSoC students: Clément Schreiner (clemux), Orestis Ioannou (orestis)

 $\rightarrow$ 

4 D F

画
- Many new features since DebConf14
- Outreachy student: Jingjie Jiang (sophiejjj)
- GSoC students: Clément Schreiner (clemux), Orestis Ioannou (orestis)
- Many new contributors:
	- $\triangleright$  Stefano Zacchiroli: 721
	- $\blacktriangleright$  Matthieu Caneill: 483
	- **Crestis Ioannou: 118**
	- $\blacktriangleright$  sophiejij: 58
	- **F** Clément Schreiner: 19
	- $\blacktriangleright$  Jason Pleau: 12
	- $\blacktriangleright$  Akshita Jha: 7
	- $\blacktriangleright$  Jingjie Jiang: 5
- $\blacktriangleright$  Paul Wise: 1
- $\triangleright$  tessy joseph: 1
- $\blacktriangleright$  sodamatt: 1
- $\blacktriangleright$  Luciano Bello: 1
- $\blacktriangleright$  Christophe Siraut: 1
- $\blacktriangleright$  James McCoy: 1
- $\blacktriangleright$  Tapasweni Pathak: 1

 $QQ$ 

# What's new? Multiple pop-up messages

Credits: Orestis Ioannou and Jason Pleau. Application: generated code annotations.

```
$version = "3.03":
  22
        Cowsay
        See? Cowsay variables are declared here.
  23
      $progname = basename($0):
  24Seves = "oo":Oh hello
        I am just another dummy pop-up example
  25
      $tonque = " "26
      $cowpath = $ENV{'COWPATH'} || '/usr/share/cowsay/cows';
  27
      \phi (dmessage = ();
  28
      $thoughts = "";4 D F
Stefano Zacchiroli, Matthieu Caneill Debsources as a Platform DebConf15, 18 August 2015 27 / 54
```
Credits: Jingjie Jiang. Application: new apps plugged.

## **Blueprints**

- Flask apps embedded and plugged together (decentralization)
- Implied a big refactoring
- Enabled the development of new features (GSoC)

 $QQ$ 

Detailed directory listing

Credits: Jingjie Jiang

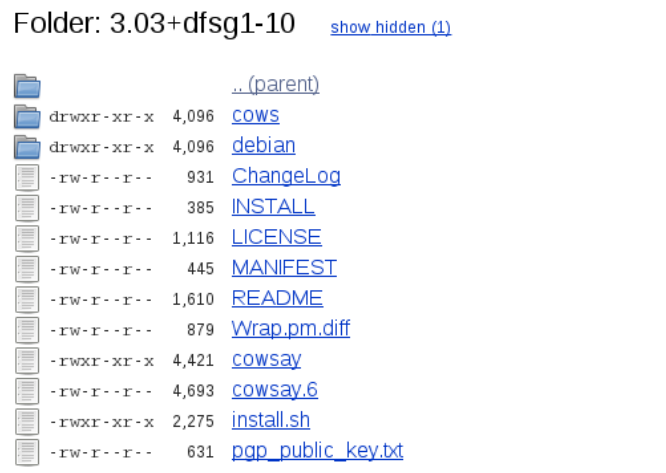

 $OQ$ 

造

Credits: Raphael Geissert

File edition

A plugin for Iceweasel and Chromium enables the edition of files in your browser.

A patch ready-to-be-sent<sup>TM</sup> is generated!

It makes the entire Debian archive editable from a browser.

 $\Omega$ 

debian/copyright

Part of the archive uses machine-readable debian/copyright

画

 $QQ$ 

 $\overline{AB}$   $\rightarrow$   $\overline{AB}$   $\rightarrow$   $\overline{AB}$   $\rightarrow$ 

4 0 8

## debian/copyright

Part of the archive uses machine-readable debian/copyright

Parse and display this information in the web interface

 $QQ$ 

÷

 $\overline{AB}$   $\rightarrow$   $\overline{AB}$   $\rightarrow$   $\overline{AB}$   $\rightarrow$ 

4 D F

# debian/copyright

Part of the archive uses machine-readable debian/copyright

- Parse and display this information in the web interface
- Compute statistics about license usage

 $\Omega$ 

# debian/copyright

Part of the archive uses machine-readable debian/copyright

- Parse and display this information in the web interface
- Compute statistics about license usage
- SPDX (generic license exchange format) export of the copyright file

 $QQ$ 

# debian/copyright

Part of the archive uses machine-readable debian/copyright

- Parse and display this information in the web interface
- Compute statistics about license usage
- SPDX (generic license exchange format) export of the copyright file
- API

 $QQ$ 

#### Blueprint app: License information

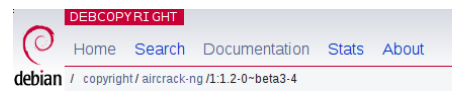

#### Package: aircrack-ng / 1:1.2-0~beta3-4

#### Header

Format: http://www.debian.org/doc/packaging-manuals/copyright-format/1.0/ Upstream-Name: Aircrack-ng Upstream-Contact: Thomas d'Otreppe <tdotreppe@aircrack-ng.org> Source: http://download.aircrack-ng.org/aircrack-ng-1.2-beta3.tar.gz

#### **Files**

Copyright: 2006-2014, Thomas d'Otreppe License: GPL-2+

lib/csharp/MonoExample/NDesk-dbus/\*

Copyright: 2006-2007, Alp Toker <alp@atoker.com>

License: MIT

Stefano Zacchiroli, Matthieu Caneill [Debsources as a Platform](#page-0-0) DebConf15, 18 August 2015 32 / 54

 $QQQ$ 

### Tracking patches of a package

• Intended as a replacement of the old patch-tracker

4 D F

 $QQ$ 

## Tracking patches of a package

- Intended as a replacement of the old patch-tracker
- Currently supports 3.0 (quilt) format

4 D F

 $QQ$ 

## Tracking patches of a package

- Intended as a replacement of the old patch-tracker
- Currently supports 3.0 (quilt) format
- Syntax-highlighting

 $QQ$ 

÷

**ADA 4 B A 4 B A** 

### Tracking patches of a package

- Intended as a replacement of the old patch-tracker
- Currently supports 3.0 (quilt) format
- Syntax-highlighting
- API

 $QQ$ 

# What's new? Blueprint app: Patch tracker

#### Package: beignet / 1.0.0-1

#### **Metadata**

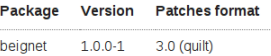

#### **Patch series**

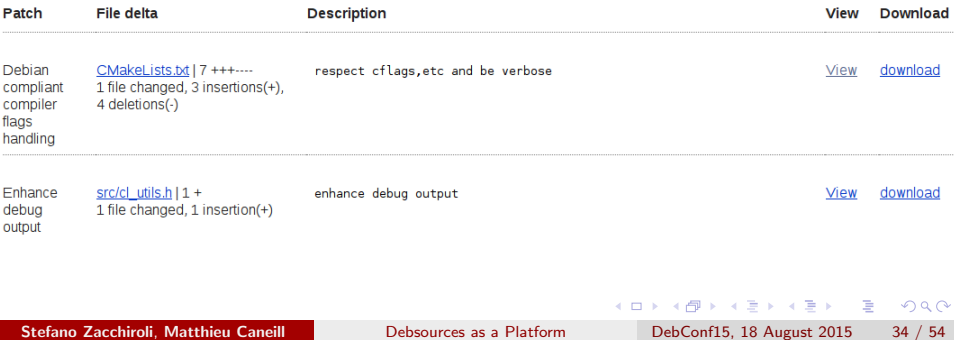

## Credits: Clément Schreiner (GSoC student)

### Asynchronous updater

- Rewrite of the stages of the updater (add-package, compute-stats, gc, etc)
- Using celery to spawn independent and asynchronous tasks.

 $QQ$ 

# For more information about these features

- Watch the video of the GSoC session (happened earlier this afternoon!)
- Features soon available at sources.debian.net (currently being merged and deployed).

 $\Omega$ 

And many many other features...

**•** Refactoring

画

 $2990$ 

イロト イ部 トメ ヨ トメ ヨト

And many many other features...

- **•** Refactoring
	- **•** Debsources as a top-level Python module

 $QQ$ 

 $\equiv$ 

イロト イ部 トメ ヨ トメ ヨト

And many many other features...

### **•** Refactoring

- ▶ Debsources as a top-level Python module
- $\blacktriangleright$  Configuration loader

 $QQ$ 

 $\equiv$ 

→ イ団 メ イ ヨ メ イ ヨ メ

4 0 8

And many many other features...

### • Refactoring

- $\triangleright$  Debsources as a top-level Python module
- $\blacktriangleright$  Configuration loader
- $\blacktriangleright$  Flake8 compliance (Zack, Jingjie Jiang, and others)

D.

 $QQ$ 

 $A \oplus A \rightarrow A \oplus A \rightarrow A \oplus A$ 

4 0 8

And many many other features...

### • Refactoring

- $\triangleright$  Debsources as a top-level Python module
- $\blacktriangleright$  Configuration loader
- $\blacktriangleright$  Flake8 compliance (Zack, Jingjie Jiang, and others)

### • Test coverage (Jingjie Jiang, Clément Schreiner, and others)

D.

 $QQ$ 

 $\overline{AB}$   $\rightarrow$   $\overline{AB}$   $\rightarrow$   $\overline{AB}$   $\rightarrow$ 

4 D F

And many many other features...

### • Refactoring

- $\triangleright$  Debsources as a top-level Python module
- $\blacktriangleright$  Configuration loader
- $\blacktriangleright$  Flake8 compliance (Zack, Jingjie Jiang, and others)
- Test coverage (Jingjie Jiang, Clément Schreiner, and others)
	- $\blacktriangleright$  84% now!

D.

 $QQ$ 

 $\overline{AB}$   $\rightarrow$   $\overline{AB}$   $\rightarrow$   $\overline{AB}$   $\rightarrow$ 

4 D F

And many many other features...

### • Refactoring

- $\triangleright$  Debsources as a top-level Python module
- $\blacktriangleright$  Configuration loader
- $\blacktriangleright$  Flake8 compliance (Zack, Jingjie Jiang, and others)
- Test coverage (Jingjie Jiang, Clément Schreiner, and others)
	- $\triangleright$  84% now!
- Case-insensitive package name search (Akshita Jha)

 $QQ$ 

- 2

And many many other features...

#### • Refactoring

- $\triangleright$  Debsources as a top-level Python module
- $\blacktriangleright$  Configuration loader
- $\blacktriangleright$  Flake8 compliance (Zack, Jingjie Jiang, and others)
- Test coverage (Jingjie Jiang, Clément Schreiner, and others)
	- $\triangleright$  84% now!
- Case-insensitive package name search (Akshita Jha)
- Better statistics charts (Orestis Ioannou)

 $QQ$ 

- 2

And many many other features...

### • Refactoring

- $\triangleright$  Debsources as a top-level Python module
- $\blacktriangleright$  Configuration loader
- $\blacktriangleright$  Flake8 compliance (Zack, Jingjie Jiang, and others)
- Test coverage (Jingjie Jiang, Clément Schreiner, and others)
	- $\triangleright$  84% now!
- Case-insensitive package name search (Akshita Jha)
- Better statistics charts (Orestis Ioannou)
- Python3 support (Zack)

 $\Omega$ 

## <span id="page-63-0"></span>Static analysis

- Automatic runs of static analysis tools (e.g. clang, coccinelle) on all Debian packages
- **•** Statistics gathering on bugs evolution
- $\bullet \to$  Debile, Firewoes

 $\leftarrow$ 

 $\Omega$ 

#### more live statistics (about licenses, patches, etc)

 $2990$ 

造

イロト イ部 トメ ヨ トメ ヨト

- more live statistics (about licenses, patches, etc)
- **o** file name search

 $QQ$ 

D.

イロト イ部 トメ ヨ トメ ヨト

- more live statistics (about licenses, patches, etc)
- **o** file name search
- $\bullet$  binary package  $\rightarrow$  source package redirection

- 30

 $\Omega$ 

 $\overline{AB}$  )  $\overline{AB}$  )  $\overline{AB}$  )

4 0 8

- more live statistics (about licenses, patches, etc)
- **o** file name search
- $\bullet$  binary package  $\rightarrow$  source package redirection
- tarball-in-tarball support

- 3

 $\Omega$ 

 $\overline{AB}$   $\rightarrow$   $\overline{AB}$   $\rightarrow$   $\overline{AB}$   $\rightarrow$ 

4 D F

- more live statistics (about licenses, patches, etc)
- **o** file name search
- $\bullet$  binary package  $\rightarrow$  source package redirection
- tarball-in-tarball support
- 100% test suite coverage (one day...)

4 D F

D.

 $QQ$ 

- more live statistics (about licenses, patches, etc)
- **o** file name search
- $\bullet$  binary package  $\rightarrow$  source package redirection
- tarball-in-tarball support
- 100% test suite coverage (one day...)
- **•** file-level deduplication
	- **Example 1** select count(\*) from checksums;  $\rightarrow$  35'370'653
	- **► select count(distinct** sha256) from checksums;  $\rightarrow$  15'822'745

 $\Rightarrow$  deduplicated core:  $\approx$  45%

- 2

# <span id="page-70-0"></span>Table of contents

### **[Introduction](#page-3-0)**

#### **[Features](#page-10-0)**

- **•** [Debsources' features](#page-11-0)
- [What's new?](#page-32-0)
- [Roadmap](#page-63-0)

# 3 [Technologies](#page-70-0)

#### [Research platform](#page-79-0)

## **[Hacking](#page-88-0)**

 $QQ$ 

画

 $\overline{AB}$   $\rightarrow$   $\overline{AB}$   $\rightarrow$   $\overline{AB}$   $\rightarrow$ 

4 D F

# **Technologies**

What languages and technologies do we use?

#### • Code base: (almost) entirely in Python

 $QQ$ 

D.

 $\overline{AB}$   $\rightarrow$   $\overline{AB}$   $\rightarrow$   $\overline{AB}$   $\rightarrow$ 

4 日下
## **Technologies**

What languages and technologies do we use?

- Code base: (almost) entirely in Python
- Web application: Flask framework, Jinja2 templates, HTML/CSS/Javascript

4 D F

## **Technologies**

What languages and technologies do we use?

- Code base: (almost) entirely in Python
- Web application: Flask framework, Jinja2 templates, HTML/CSS/Javascript
- **o Database: PostgreSQL**

4 D F

## **Technologies**

What languages and technologies do we use?

- Code base: (almost) entirely in Python
- Web application: Flask framework, Jinja2 templates, HTML/CSS/Javascript
- **o Database: PostgreSQL**
- Apache web server, SQLAIchemy, ...

4 D F

# **Overview**

#### Architecture

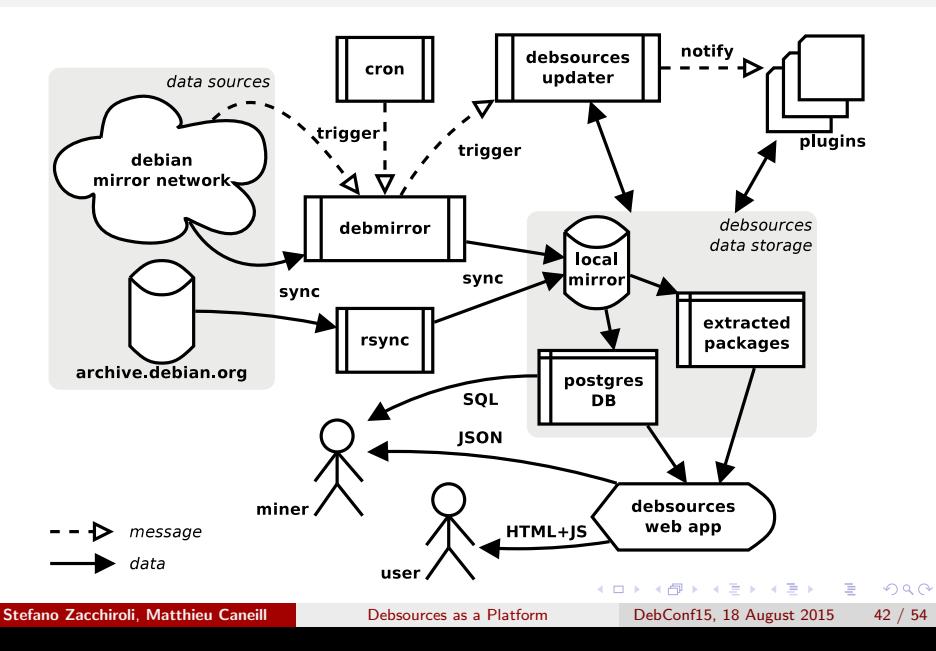

### **Overview**

#### data model (excerpt)

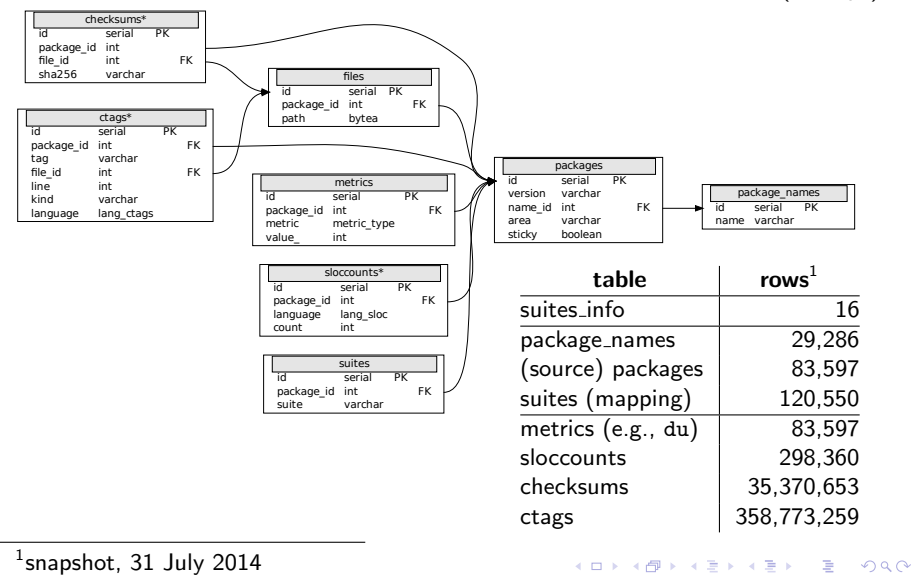

Stefano Zacchiroli, Matthieu Caneill [Debsources as a Platform](#page-0-0) DebConf15, 18 August 2015 43 / 54

- unpacked sources: 805 GB
- PostgreSQL DB: 145 GB
- Source mirror: 135 GB
- Hosting requirements:  $\approx 1.1$  TB

(17 August 2015)

 $QQ$ 

 $\equiv$ 

メ都 トメミトメミト

4 D F

### Disk usage

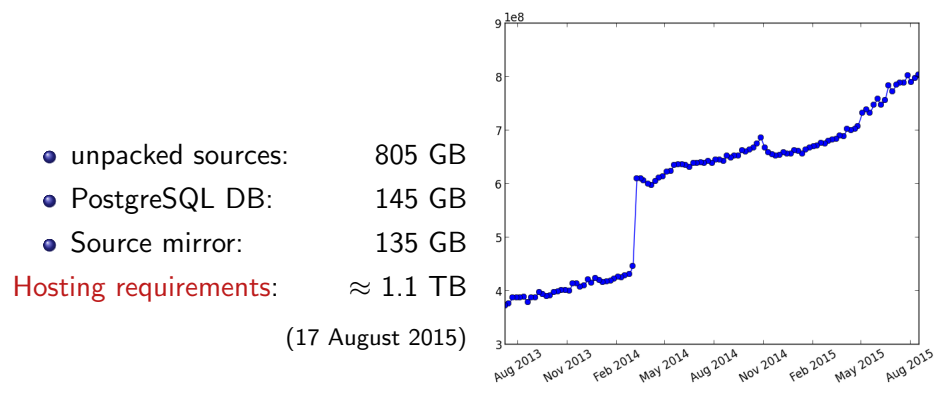

Figure: unpacked sources trend (peek due to archive.d.o injection)

# <span id="page-79-0"></span>Table of contents

### **[Introduction](#page-3-0)**

#### **[Features](#page-10-0)**

- **•** [Debsources' features](#page-11-0)
- [What's new?](#page-32-0)
- [Roadmap](#page-63-0)

### **[Technologies](#page-70-0)**

### 4 [Research platform](#page-79-0)

### **[Hacking](#page-88-0)**

4 D F

⊜⊪

 $QQ$ 

画

#### Facts

- Debsources is a huge software collection.
- Homogeneous: all software follow Debian's packaging format.
- It is up-to-date.

 $\leftarrow$ 

 $QQ$ 

÷

### Facts

- Debsources is a huge software collection.
- Homogeneous: all software follow Debian's packaging format.
- It is up-to-date.

### Software evolution

- 20 years of source code evolution.
- Plugins to compute stats.

 $200$ 

#### Facts

- Debsources is a huge software collection.
- Homogeneous: all software follow Debian's packaging format.
- It is up-to-date.

### Software evolution

- 20 years of source code evolution.
- Plugins to compute stats.

#### Nice charts can be computed with this!

Example: What are the trending programming languages?

Software metrics evolution over Debian releases

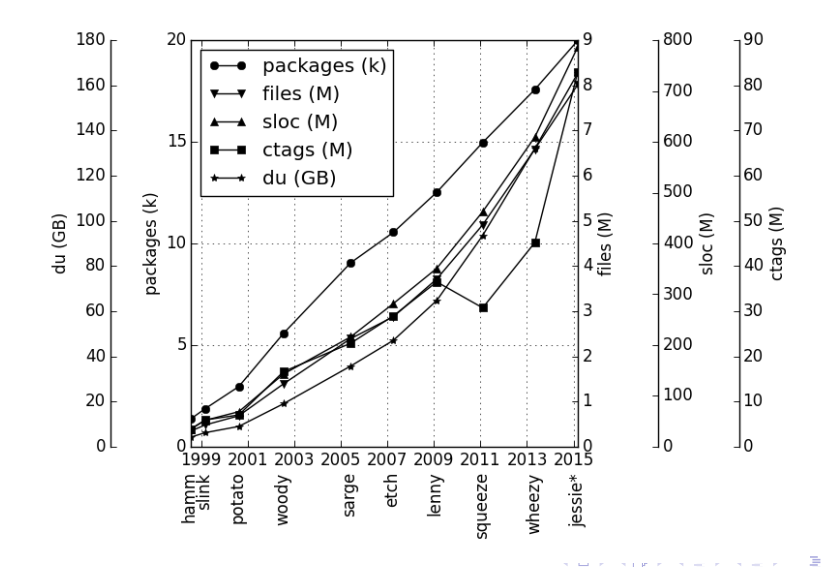

Stefano Zacchiroli, Matthieu Caneill **[Debsources as a Platform](#page-0-0)** DebConf15, 18 August 2015 47 / 54

File size per language, evolution over Debian releases

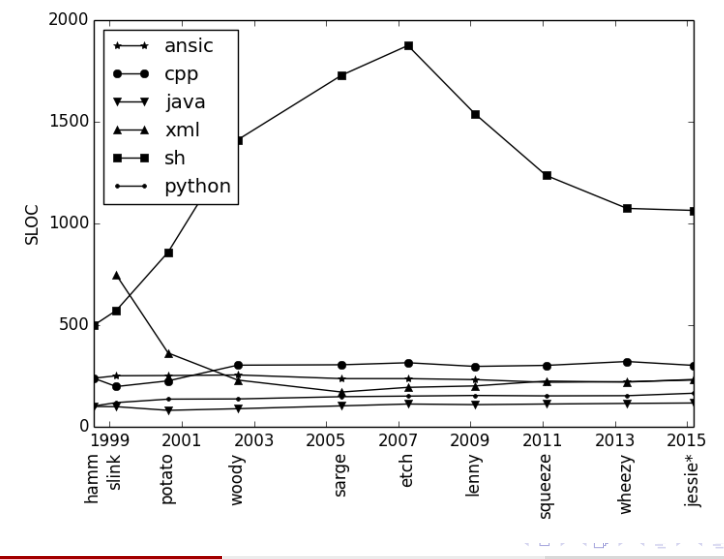

Stefano Zacchiroli, Matthieu Caneill **[Debsources as a Platform](#page-0-0)** DebConf15, 18 August 2015 48 / 54

Absolute evolution of SLOC per language, over Debian releases

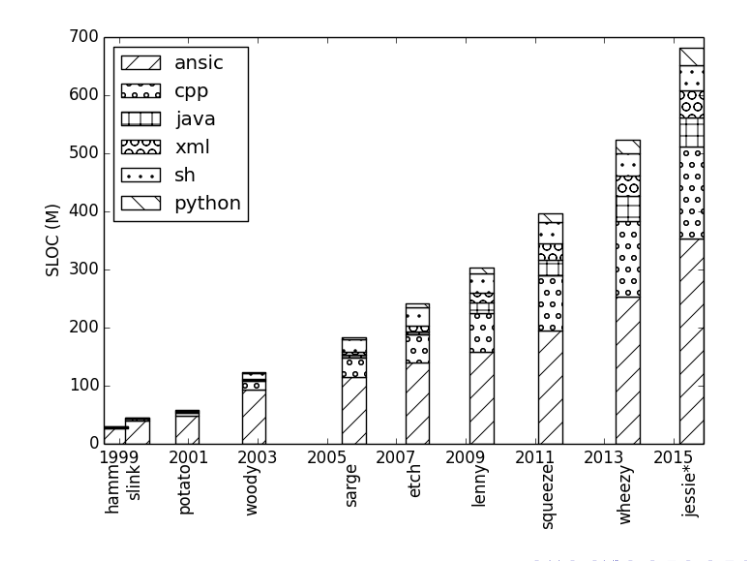

Stefano Zacchiroli, Matthieu Caneill **[Debsources as a Platform](#page-0-0)** DebConf15, 18 August 2015 49 / 54

Relative evolution of SLOC per language, over Debian releases

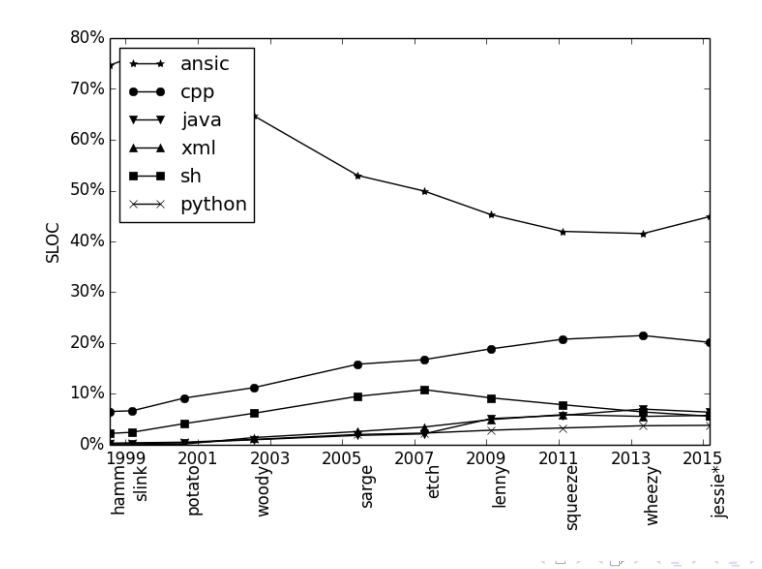

Stefano Zacchiroli, Matthieu Caneill **[Debsources as a Platform](#page-0-0)** DebConf15, 18 August 2015 50 / 54

Þ

- Matthieu Caneill, Stefano Zacchiroli. Debsources: Live and Historical Views on Macro-Level Software Evolution. In proceedings of ESEM 2014: 8th International Symposium on Empirical Software Engineering and Measurement.
- Stefano Zacchiroli. The Debsources Dataset: Two Decades of Debian Source Code Metadata. To appear in proceedings of MSR 2015: The 12th Working Conference on Mining Software Repositories.

You can find the PDFs of the articles on <http://sources.debian.net/doc/>.

# <span id="page-88-0"></span>Table of contents

### **[Introduction](#page-3-0)**

#### **[Features](#page-10-0)**

- **•** [Debsources' features](#page-11-0)
- [What's new?](#page-32-0)
- [Roadmap](#page-63-0)
- **[Technologies](#page-70-0)**
- [Research platform](#page-79-0)

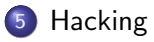

 $QQ$ 

画

**ADA 4 B A 4 B A** 

4 D F

### **Hacking** How can I contribute?

Step 1: clone Debsources git repository

git clone git://anonscm.debian.org/qa/debsources.git

4 D F

 $\overline{AB}$   $\rightarrow$   $\overline{AB}$   $\rightarrow$   $\overline{AB}$   $\$ 

### Step 1: clone Debsources git repository

git clone git://anonscm.debian.org/qa/debsources.git

#### Step 2: Set-up a development environment

- Follow the instructions in the HACKING file.
- Or use Docker! bin/debsources-docker-build && bin/debsources-docker-run will setup a Docker container with all batteries included: dependencies, database, test data, configuration.

 $QQ$ 

#### Step 1: clone Debsources git repository

git clone git://anonscm.debian.org/qa/debsources.git

### Step 2: Set-up a development environment

- Follow the instructions in the HACKING file.
- Or use Docker! bin/debsources-docker-build && bin/debsources-docker-run will setup a Docker container with all batteries included: dependencies, database, test data, configuration.

#### Step 3: open your editor and hack!

Bugs list: [https://bugs.debian.org/cgi-bin/pkgreport.cgi?pkg=](https://bugs.debian.org/cgi-bin/pkgreport.cgi?pkg=qa.debian.org;tag=debsources) [qa.debian.org;tag=debsources](https://bugs.debian.org/cgi-bin/pkgreport.cgi?pkg=qa.debian.org;tag=debsources) or: implement your own plugin (see examples), add features, etc.

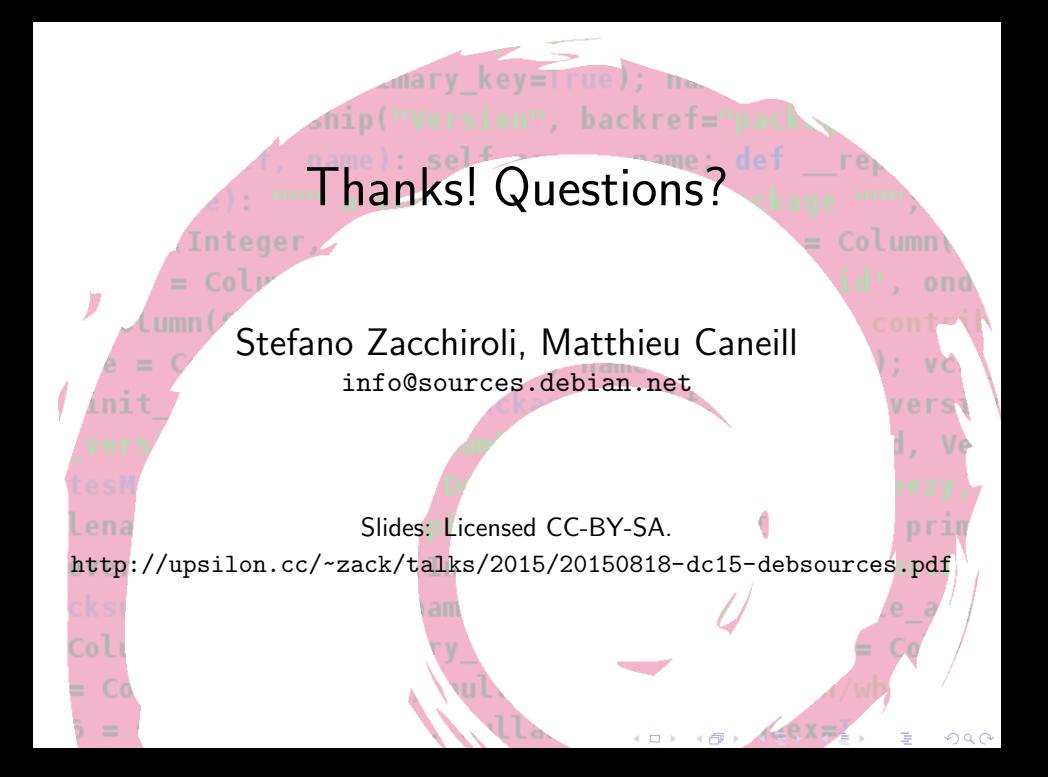